Student Number

Name

## STA 312 f2023 Quiz 4

1. (3 points) The expected value of a Weibull random variable T with parameters  $\alpha$  and  $\lambda$  is  $E(T) = \frac{1}{\lambda} \Gamma(\frac{1}{\alpha} + 1)$ . You don't have to show this. To obtain the standard error of estimated  $E(T)$  for your R work, you needed to calculate  $\dot{g}(\alpha, \lambda)$ . Show the calculation of  $\dot{g}(\alpha,\lambda)$  in the space below. Circle your final answer.

$$
G(x, \lambda) = (\frac{19}{600} \cdot \frac{19}{600})
$$
  
=  $(\frac{1}{600} \div \Gamma(\alpha^{-1}+1)) \frac{1}{600} \pi^{-1} \Gamma(\frac{1}{\alpha}+1))$   
=  $(\frac{1}{400} \Gamma(\frac{1}{\alpha}+1)(-1)\alpha^{-2} \Gamma(-1) \pi^{-2} \Gamma(\frac{1}{\alpha}+1))$   
=  $(-\frac{\Gamma(\frac{1}{\alpha}+1)}{\alpha^{2} \lambda} \cdot \frac{\Gamma(\frac{1}{\alpha}+1)}{\lambda^{2}})$ 

2. (2 points) For Question 1 of Assignment 4, you analyzed numerical data from a Weibull distribution, and you produced a 95% confidence interval for  $E(T)$ . Write the confidence interval in the space below: Just two numbers. On your printout, circle the numbers and write "Question 2" beside them. The code that produced the confidence interval for  $E(T)$  must be shown.

 $(3.44, 3.79)$ 

3. (5 points) Let T be a continuous random variable with  $P(T > 0) = 1$ , density  $f(t)$ and cumulate distribution function  $F(t) = P(T \leq t)$ . Prove  $h(t) = \frac{f(t)}{S(t)}$ . You may use anything on the formula sheet except the fact you are proving.

 $\frac{P(\pm<\tau<\pm+\Delta\mid T>\pm)}{\Delta}$ lim  $h$  $(H)$  $P(t < T < t + \Delta g T > t)$  $4.9(7-1)$  $P(f\angle T\angle f+\triangle$  $S(f)$  $F(f+\Delta$  $\frac{1}{n}$  $f(t)$ <u> Ko</u>

Please attach the printout with your answer to Question 2 of this quiz (Question 1d of the assignment). The code that produced the confidence interval for  $E(T)$  must be shown. Make sure your name and student number are written on the printout.

```
> # Assignment 3, Question 3e.
> rm(list=ls()); options(scipen=999)
> x = scan("http://www.utstat.toronto.edu/brunner/data/legal/Weibull.data1.txt")
Read 500 items
>> # (i) Find MLE
> mloglike = function(theta,datta)
+ {
+ alpha = theta[1]; lambda = theta[2]
+ n = length(datta)<br>+ value = lambda^al
      value = lambda^alpha*sum(datta^alpha) -
+ n*log(alpha) - n*alpha*log(lambda) - (alpha-1)*sum(log(datta))
+ return(value)
      + } # End of function mloglike
> 
> # Testing
> mloglike(c(2, 0.25), datta=x) # 1019.647[1] 1019.647
> -sum(dweibull(x, shape=2, scale = 4, log=True)) # 1019.647[1] 1019.647
> 
> # Find MLE: Truth is alpha = 2 and lambda=1/4> startvals = c(1,1)> search1 = optim(par=startvals, fn=mloglike, datta=x,
+ hessian=TRUE, lower=c(0,0), method='L-BFGS-B')
> search1
$par
[1] 1.9124466 0.2454345
$value
[1] 1018.006
$counts
function gradient<br>13 13
       13 13 
$convergence
[1] 0$message
[1] "CONVERGENCE: REL_REDUCTION OF F <= FACTR*EPSMCH"
$hessian
\lbrack ,1] \lbrack ,2][1,] 244.4778 843.0713
[2,] 843.0713 30358.9099
> 
> alphahat = search1$par[1]; alphahat # Truth is 2
[1] 1.912447
> lambdahat = search1$par[2]; lambdahat # Truth is 1/4[1] 0.2454345
> Vhat = solve(search1$hessian); Vhat
\lbrack ,1] \lbrack ,2][1,] 0.0045235447 -0.00012561949[2,] -0.0001256195 0.00003642773
```
>

```
>> # (ii) 95% CI for alpha
\rightarrow> # CI for alpha
> se alphahat = sqrt(Vhat[1,1])> lower95 = alphahat - 1.96*se alphahat; upper95 = alphahat + 1.96*se alphahat
> c(lower95,upper95)
[1] 1.780622 2.044271
>> # (iii) Point estimate of expected value
> 
> # Give a point estimate of the expected value (mu = gamma(1+1/alpha)/lambda).
Truth is 3.544908
> muhat = gamma(1+1/alphahat)/lambdahat; muhat
[1] 3.614746
> mean(x) # Compare
[1] 3.618727
>> # (iv) 95% CI for mu
> # Hint is help(digamma) for gdot
>> qprime = digamma(1+1/alphahat)*gamma(1+1/alphahat)
> gdot = cbind( -gprime/(alphahat^2*lambdahat), -gamma(1+1/alphahat)/lambdahat^2)
> v_muhat = as.numeric( gdot *** Vhat *** t(gdot)); se_muhat = sqrt(v_muhat)
> 10 \text{w}er95 = muhat - 1.96*se_muhat; upper95 = muhat + 1.\overline{96}*se_muhat
> c(lower95,muhat,upper95)
[1(3.442696)3.614746\sqrt{3.786796}]>> t.test(x) # For comparison
      One Sample t-test
data: x
t = 41.284, df = 499, p-value < 0.00000000000000022alternative hypothesis: true mean is not equal to 0
95 percent confidence interval:
  3.446509 3.790946
sample estimates:
mean of x 
  3.618727 
> 
> # (v) Estimate median
> 
> mhat = 1/lambdahat * log(2)^{2}(1/alpha)hahat); mhat # Truth is 3.544908
[1] 3.363827
> median(x) # Sample median
[1] 3.411699
> 
> # (vi) 95% CI for median
> # D[b^(1/a),a] works in Wolfram Alpha, hand as a check.
> 
> qdot2 = chind(-log(2)^(1/a1phahat)*log(log(2))/(lambdaahat*alpha*^2),+ - log(2)^(1/alphahat)/lambdahat^2 )
> v_mmhat = as.numeric( gdot2 %*% Vhat %*% t(gdot2) ); se_mhat = sqrt(v_mhat)
> lower95 = mhat - 1.96*se mhat; upper95 = mhat + 1.96*se mhat
> c(lower95,upper95)
[1] 3.182938 3.544715
> 
> # > ci.median(x) # From asbio package> # 95% Confidence interval for population median 
> # Estimate<br>> # 3.411699> # 3.411699 3.176731 3.624114 
>Question 2
```

```
>> # (vii) Test mean = median
>> # Straightforward delta method.
> gdot3 = gdot-gdot2 # Derivaltive of a difference is difference of derivatives.
> v_diff1 = as.numeric( gdot3 %*% Vhat %*% t(gdot3) ); se_diff1 = sqrt(v_diff1)
>> Z1 = (muhat-mhat)/se diff1; Z1[1] 9.923228
> 
> # The other methods simplify the null hypothesis, and test a simple 
> # equivalent statement.
> # I believe gamma(1+1/alpha) = log2^(1/alpha) iff alpha has a particular
> # numerical value,
> # the root of g(alpha) = gamma(1+1/alpha) - log2^(1/alpha)
> 
> # Plot it to see if it has a root.
> a = \text{seq}(\text{from=1}, \text{to=5}, \text{length=101})> y = \text{gamma}(1+1/a) - \log(2)^{n}(1/a)> plot(a,y,type='l', ylim=c(-0.3,.3))
> xx = c(1,5); yy = c(0,0); lines(xx, yy)> # Root is between alpha=3 and alpha=4
```
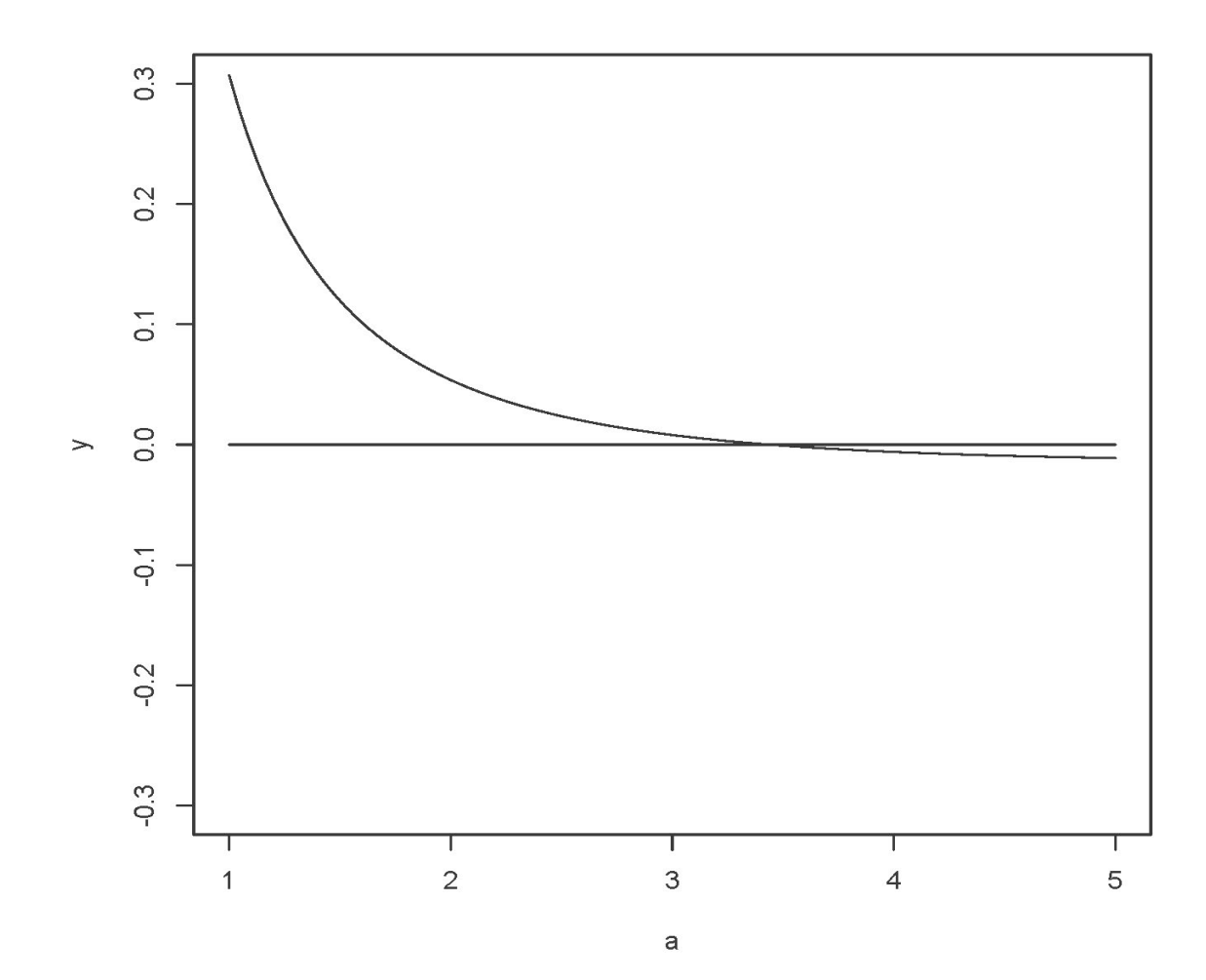

```
> 
> g = function(x) gamma(1+1/x) - log(2)^(1/x)
> intersection = uniroot(g,c(3,4)); intersection
$root
[1] 3.439545
$f.root
[1] -0.00000006785751
$iter
[1] 5$init.it
[1] NA
$estim.prec
[1] 0.00006103516
> # Already see reject H0 because it's outside 95% CI for alpha
> alpha0 = intersection$root; alpha0
[1] 3.439545
> 
> Z2 = (alphahat-alpha0)/se_alphahat; Z2
[1] -22.70532
> 
> # LR test of H0: alpha=alpha0. Need restricted MLE lambdahat0
> 
> restmll = function(lambda,datta) # Restricted minus loglike
+ ++ alpha = alpha0<br>+ n = length(dat
+ n = length(datta)<br>+ value = lambda^al
+ value = lambda^alpha*sum(datta^alpha) -<br>+ n*log(aleba) - n*alpha*log(lamb)+ n*log(alpha) - n*alpha*log(lambda) - (alpha-1)*sum(log(data))<br>+ if(value>10^10) value = 10^10+ if(value>10^10) value = 10^10<br>+ return(value)+ return(value)
      + } # End of function restmll
> 
> # Try some values
> 
> restmll(.25,datta=x)
[1] 1305.871
> restmll(1,datta=x)
[1] 101511.3
> restmll(.001,datta=x)
[1] 9922.515
> # That brackets it
\ddot{\phantom{1}}> search2 = optim(par=lambdahat, fn=restmll, datta=x,
+ lower=0, upper=1, method='L-BFGS-B')
> search2
$par
[1] 0.2121786
$value
[1] 1208.953
Scounts
function gradient<br>6
 6 6 
$convergence
[1] 0
$message
[1] "CONVERGENCE: REL_REDUCTION_OF_F <= FACTR*EPSMCH"
```

```
> 
> # G-squared is twice difference between minus log likelihoods
> # And of course the minus LL (lack of fit) is greater for the restricted model.
> 
> Gsq = 2 * (search2$value - search1$value); Gsq
[1] 381.8942
> 
> round(c(Z1,Z2,Gsq),2)
[1] 9.92 -22.71 381.89
> Z2^2 # The Wald statistc for H0: alpha=alpha0
[1] 515.5317
```